# **WS16/17 (Layout)**

Sinn dieses Seminars ist es, sich mit einem Themengebiet aus dem Bereich der Layoutalgorithmen intensiv und selbständig wissenschaftlich auseinanderzusetzen. Das Thema ist in einem mündlichen Vortrag und einer schriftlichen Ausarbeitung zusammenzufassen. Ein weiterer Sinn dieses Seminars ist es, das Arbeiten in strukturierten zeitlichen Abläufen zu üben, wie es z.B. für Workshops/Tagungen üblich ist. Beide Aspekte sind erfahrungsgemäß eine gute Vorbereitung auf die Anfertigung einer Abschlussarbeit. Es sind auch diverse Abschlussarbeitsthemen (Bachelor oder Master) auf diesem Themengebiet zu vergeben, bei Interesse sprechen Sie uns bitte an.

Dieses Seminar wird in zwei Varianten angeboten, als Bachelor-Modul und als Master-Modul. Im Vergleich zum Bachelorseminar erwartet das Masterseminar eine größere Einbeziehung von verwandten Arbeiten, und dementsprechend eine umfangreichere Ausarbeitung und Präsentation (siehe unten).

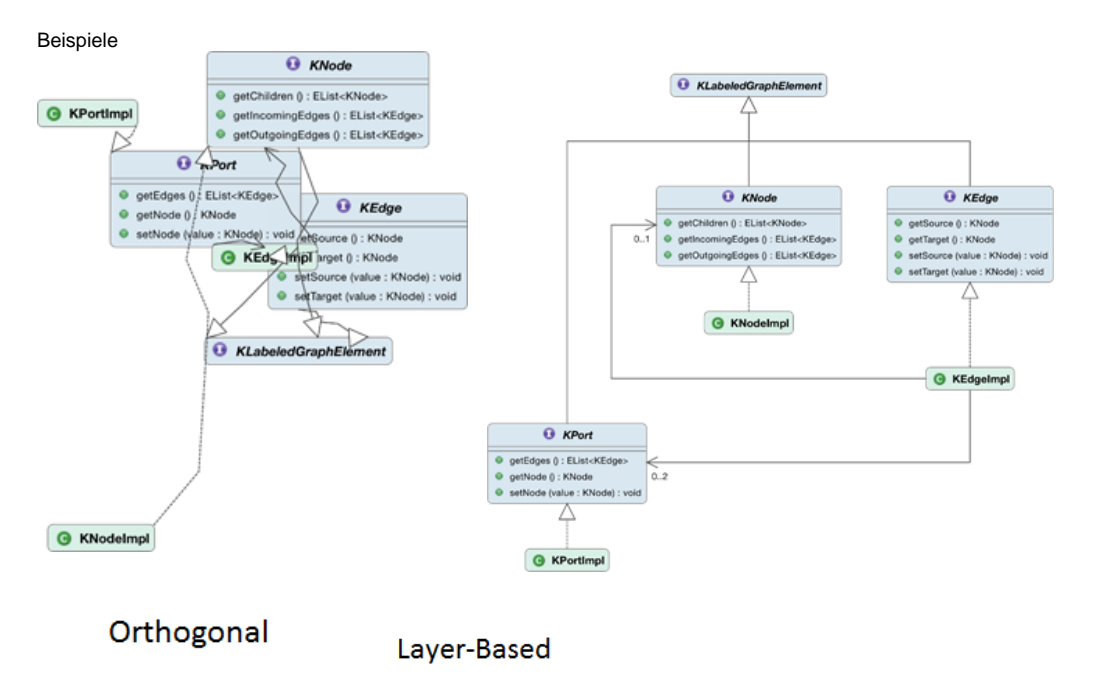

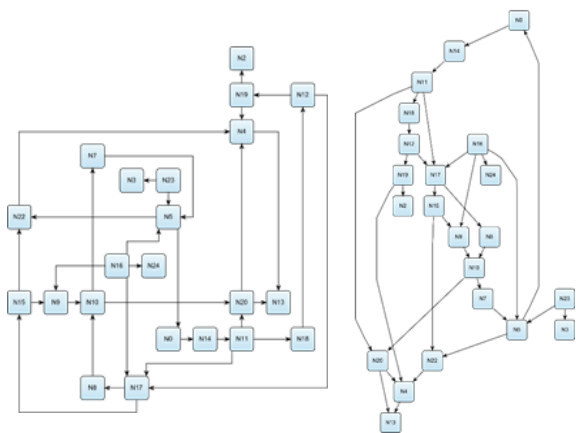

# Voraussetzungen

Wir empfehlen den Besuch der Blockveranstaltung **[Wissenschaftliches Arbeiten für Seminar und Abschlussarbeiten](http://univis.uni-kiel.de/form?__s=2&dsc=anew/lecture_view&lvs=techn/infor/inform/websci/winfwi&anonymous=1&dir=techn/infor/inform/websci&ref=lecture&sem=2016s&__e=986)** von Frau Peters.

# Dozenten

Reinhard von Hanxleden (rvh[@informatik.uni-kiel.de\)](http://informatik.uni-kiel.de) Ulf Rüegg (uru[@informatik.uni-kiel.de](http://informatik.uni-kiel.de)) Nis Börge Wechselberg (nbw@[informatik.uni-kiel.de\)](http://informatik.uni-kiel.de)

# Themen

#### **Force-Directed**

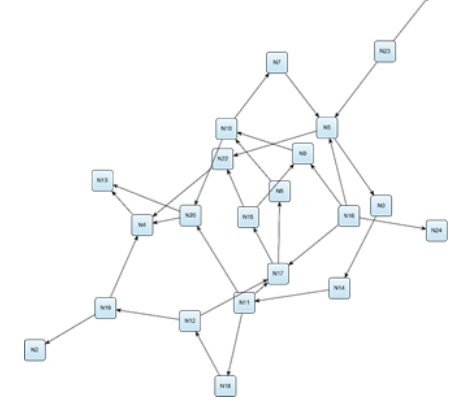

Zur Verfügung stehen die folgenden Paper verschiedenen Themenbereichen. Die Paper werden firstcome-first-serve vergeben. Ist ein Paper schon an jemanden vergeben vermerken wir das hier. Viele der Links werden nur aus dem Netz der Uni Kiel heraus funktionieren. Bei Problemen einfach Bescheid sagen.

Master-Studenten meiden bitte den Themenbereich Traditional Methods.

Traditional Methods [uru]

**[vergeben]** Reingold, E. M., & Tilford, J. S. (1981). **[Tidier Drawings of Trees](http://reingold.co/tidier-drawings.pdf)**. IEEE Transactions on Software Engineering, 7(2), 223–228.

**[vergeben]** Sugiyama, K., Tagawa, S., & Toda, M. (1981). **[Methods for Visual Understanding of](http://ieeexplore.ieee.org/stamp/stamp.jsp?tp=&arnumber=4308636)  [Hierarchical System Structures](http://ieeexplore.ieee.org/stamp/stamp.jsp?tp=&arnumber=4308636)**. IEEE Transactions on Systems, Man and Cybernetics, 11(2), 109– 125.

**[vergeben]** Tamassia, R., Battista, G. Di, & Batini, C. (1988). **[Automatic Graph Drawing and](http://ieeexplore.ieee.org/stamp/stamp.jsp?arnumber=87055)  [Readability of Diagrams](http://ieeexplore.ieee.org/stamp/stamp.jsp?arnumber=87055)**. IEEE Transactions on Systems, Man and Cybernetics, 18(1), 61–79.

**[vergeben]** Fruchterman, T., & Reingold, E. (1991). **[Graph drawing by force directed placement](http://www.mathe2.uni-bayreuth.de/axel/papers/reingold:graph_drawing_by_force_directed_placement.pdf)**. Soft ware: Practice and Experience, 21(11), 1129–1164.

#### Planarization [uru]

**[vergeben]** Jayakumar, R., Thulasiraman, K., & Swamy, M. N. S. (1989). **[O\(n^2\) Algorithms for Graph Planarization](http://ieeexplore.ieee.org/stamp/stamp.jsp?arnumber=21845)**. IEEE Transactions on Computer-Aided Design of Integrated Circuits and Systems, 8(3), 257–267.

**[vergeben]** Klau, G. W., & Mutzel, P. (1999). **[Combining graph labeling and compaction](http://link.springer.com/chapter/10.1007%2F3-540-46648-7_3)**. In Proceedings of Graph Drawing, 7th International Symposium, GD'99, Stirín Castle, Czech Republic, September 1999 (pp. 27-37).

**[vergeben]** Eiglsperger, M., & Kaufmann, M. (2002). **[Fast Compaction for orthogonal drawings with vertices of prescribed size](http://link.springer.com/content/pdf/10.1007%2F3-540-45848-4_11.pdf).** In Proceedings of Graph Drawing, 9th International Symposium, GD'01, Vienna, Austria, September 23-26, 2001 (pp. 124-138).

Gutwenger, C., Mutzel, P., & Weiskircher, R. (2005). **[Inserting an edge into a planar graph](http://download.springer.com/static/pdf/25/art%253A10.1007%252Fs00453-004-1128-8.pdf?originUrl=http%3A%2F%2Flink.springer.com%2Farticle%2F10.1007%2Fs00453-004-1128-8&token2=exp=1471869281~acl=%2Fstatic%2Fpdf%2F25%2Fart%25253A10.1007%25252Fs00453-004-1128-8.pdf%3ForiginUrl%3Dhttp%253A%252F%252Flink.springer.com%252Farticle%252F10.1007%252Fs00453-004-1128-8*~hmac=94bcfa7f1867b87010d4313ed262f84301edb782ded31e576fc13d2260514284)**. Algorithmica, 41(4), 289–308.

Label Placement [nbw/cds]

**[vergeben, cds]** Edmondson, S., Christensen, J., Marks, J., & Shieber, S. (1996). **[A general cartographic labeling algorithm](https://dash.harvard.edu/bitstream/handle/1/2051370/GeneralCartographic.pdf)**. Cartographica, 33 (4), 13–23.

**[vergeben, nbw]** Wolff, A., Knipping, L., van Kreveld, M. J., Strijk, T., & Agarwal, P. K. (2002). **[A simple and efficient algorithm for high-quality](http://dspace.library.uu.nl/bitstream/handle/1874/2561/2001-44.pdf?sequence=1)  [line labeling](http://dspace.library.uu.nl/bitstream/handle/1874/2561/2001-44.pdf?sequence=1)**.

**[vergeben, cds]** Dogrusoz, U., Kakoulis, K. G., Madden, B., & Tollis, I. G. (2007). **[On labeling in graph visualization](http://yoksis.bilkent.edu.tr/doi_getpdf/articles/10.1016-j.ins.2007.01.019.pdf)**. Information Sciences, 177 (12), 2459–2472.

#### **Edge Label User Studies [nbw]**

**[vergeben]** Holten, D., & Van Wijk, J. J. (2009). **[A user study on visualizing directed edges in graphs](https://www.win.tue.nl/vis1/home/dholten/papers/directed_edges_chi.pdf)**. In Proceedings of the 27th International Conference on Human Factors in Computing Systems (CHI), Boston, MA, USA, April 4-9, 2009 (pp. 2299–2308).

**[vergeben]** Holten, D., Isenberg, P., Van Wijk, J. J., & Fekete, J. D. (2011). **[An extended evaluation of the readability of tapered, animated,](http://ieeexplore.ieee.org/stamp/stamp.jsp?tp=&arnumber=5742390)  [and textured directed-edge representations in node-link graphs](http://ieeexplore.ieee.org/stamp/stamp.jsp?tp=&arnumber=5742390)**. In Proceedings of the 2011 IEEE Pacific Visualization Symposium, PacificVis 2011, Hong Kong, China, March 1-4, 2011 (pp. 195–202).

**[vergeben]** Xu, K., Rooney, C., Passmore, P., Ham, D. H., & Nguyen, P. H. (2012). **[A user study on curved edges in graph visualization](http://ieeexplore.ieee.org/stamp/stamp.jsp?tp=&arnumber=6327250)**. IEEE Transactions on Visualization and Computer Graphic, 18(12), 2449–2456.

#### **Human Computer Interaction [nbw]**

**[vergeben]** Taylor, M., & Rodgers, P. (2005). **[Applying graphical design techniques to graph visualisation](http://core.ac.uk/download/pdf/10623936.pdf)**. In Proceedings of the 9th International Conference on Information Visualisation, IV 2005, 6-8 July 2005, London, UK (pp 651–656).

**[vergeben]** Lutz, R., Rausch, D., Beck, F., & Diehl, S. (2014). **[Get your directories right: From hierarchy visualization to hierarchy](http://www.st.uni-trier.de/~diehl/pubs/vlhcc2014.pdf)  [manipulation](http://www.st.uni-trier.de/~diehl/pubs/vlhcc2014.pdf)**. In Proceedings of the 2014 IEEE Symposium on Visual Languages and Human-Centric Computing (VL/HCC), Melbourne, VIC, Australia, July 28 - August 1, 2014 (pp. 25–32).

**[vergeben]** Sato, Y., Masuda, S., Someya, Y., Tsujii, T., & Watanabe, S. (2015). **[An fMRI analysis of the efficacy of Euler diagrams in logical](http://ieeexplore.ieee.org/stamp/stamp.jsp?tp=&arnumber=7357209)  [reasoning](http://ieeexplore.ieee.org/stamp/stamp.jsp?tp=&arnumber=7357209)**. In Proceedings of 2015 IEEE Symposium on Visual Languages and Human-Centric Computing (VL/HCC), Atlanta, GA, USA, October 18-22, 2015 (pp. 143–151).

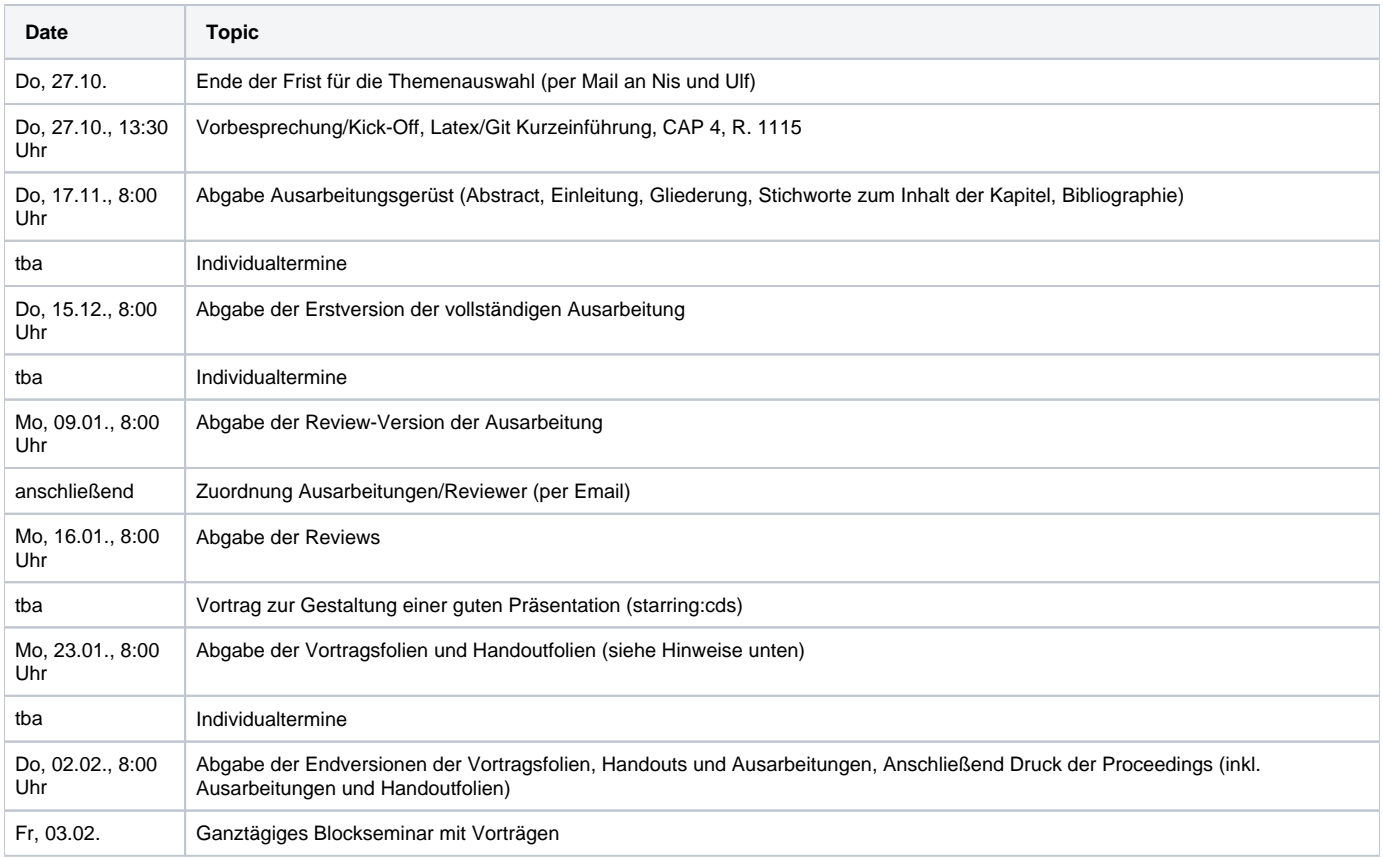

# Agenda des Blockseminars

Die Vorstellung des jeweils bearbeiteten Themas wird im Rahmen eines eintägigen Blockseminars stattfinden. Die Teilnahme am gesamten Seminartag ist Pflicht.

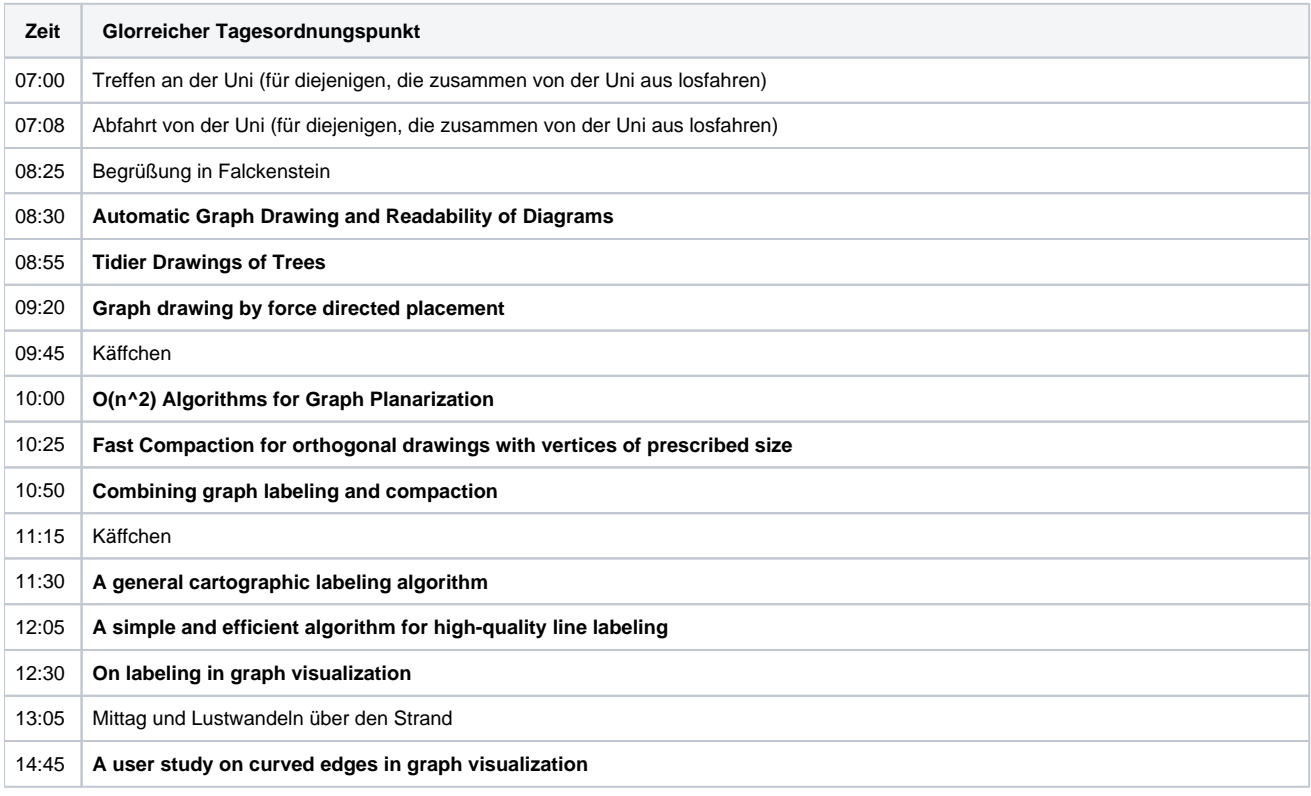

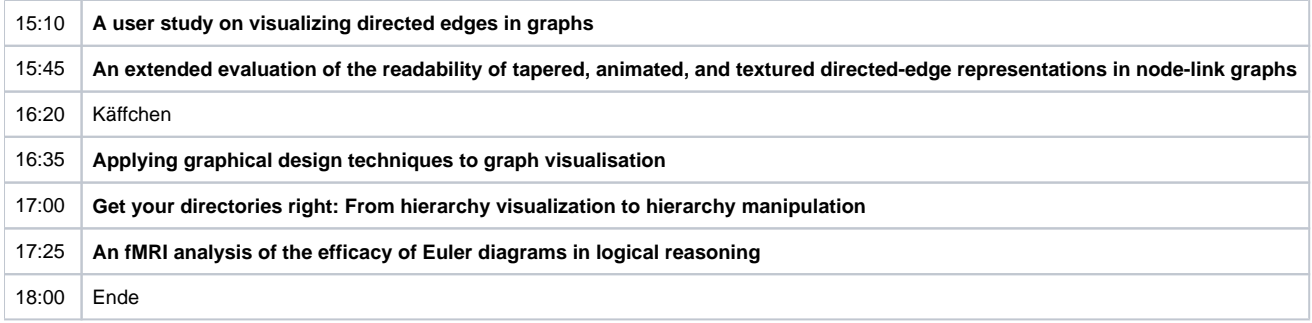

# Ausarbeitung, Vortrag, Review

Das Seminar beinhaltet die Erstellung einer Ausarbeitung, eines Vortrags, und zweier Reviews.

Die **Ausarbeitung** soll eine Übersicht über das behandelte Themengebiet darstellen. Sie sollte so verfasst sein, dass sie von einen fortgeschrittenen Bachelor-Informatikstudenten gut verstanden werden kann. Die Ausarbeitung soll 6 (Master) bzw. 4 (Bachelor) Seiten umfassen, nicht mehr und nicht weniger, und den ACM LaTeX-Style verwenden. Für mögliche Vorlagen zu den Ausarbeitungen siehe die Proceedings der früheren [Seminare](http://www.rtsys.informatik.uni-kiel.de/en/teaching/seminars/resolveuid/5b8f99e1-a887-4249-98a2-a50bf9490470) (Achtung, viele dieser Seminare sind gemischte Bachelor-/Masterveranstaltungen gewesen, bitte orientieren Sie sich an den Masterausarbeitungen (Bachlorausarbeitungen 4seitig, Master 6seitig)). Auch empfehlenswert ist ein Blick in die [Hinweise](http://rtsys.informatik.uni-kiel.de/confluence/x/jwBe) für die Anfertigung einer Abschlussarbeit.

Der **Vortrag** soll 40 Minuten (Master) bzw. 25 Minuten (Bachelor) lang sein. Das Vortragsprogramm wird etwas zusätzliche Zeit für Fragen (5 min) einplanen. Zu dem Vortrag sollen Folien erstellt werden. Die Vortragsfolien sollten Seitennummern enthalten. Sollte das Thema auch eine konkrete Implementierung behandeln, ist eine entsprechende kurze Tool-Demo im Rahmen des Vortrages sinnvoll. Die Arbeitsgruppe bietet jedem/r Vortragenden an, eine Videoaufnahme des Vortrags zu erstellen und dem/r Vortragenden anschließend zur Verfügung zu stellen.

Ein **Review** einer Ausarbeitung besteht aus folgenden zwei Komponenten:

- 1. Generellen Anmerkungen (was gefällt Ihnen/gefällt Ihnen nicht, zu Inhalt, Gliederung und Lesbarkeit) sowie generelle Verbesserungsvorschläge etc. Mindestens eine halbe Seite, abgegeben als PDF-Datei.
- 2. Detaillierteren Korrekturen als elektronisch annotierte PDF-Version der Review-Version der Ausarbeitung. Es empfiehlt sich, hier nur mit dem Adobe Reader zu arbeiten, da Annotationen verschiedener PDF-Viewer oft inkompatibel sind.

Ein eingescannter, handschriftlich annotierter Ausdruck der Ausarbeitung (generelle Anmerkungen sind auch hier erforderlich!) ist notfalls auch ok, wenn gut lesbar, sollte aber vermieden werden. Die Zuordnung Paper/Reviewer geschieht kurzfristig nach dem Abgabetermin für die Review-Versionen der Ausarbeitungen, basierend auf den dann abgegebenen Ausarbeitungen.

Beispiele zur Ausarbeitung und zu Vortragsfolien finden sich in den Proceedings früherer [Seminare.](http://www.rtsys.informatik.uni-kiel.de/en/teaching/seminars/resolveuid/5b8f99e1-a887-4249-98a2-a50bf9490470)

Jede(r) Seminarteilnehmer(in) erhält die Proceedings des laufenden Seminars.

## Namenskonventionen

Auch wenn das Einchecken von generierten Binärdateien generell eher vermieden werden sollte, sind für dieses Seminar auch die folgenden pdfs einzuchecken, um unnötige Compilierungsschwierigkeiten bei Dozenten und Reviewern zu vermeiden. Grafiken sollten in einem Unterordner (z.B. "images") abgelegt werden. Grafiken sollten weiterhin möglichst skalierbare Verktorgrafiken sein, die als PDF eingebunden werden können. Nicht einzuchecken sind temporäre Dateien (.aux etc.).

Die Namen für die Dateien, die im Git abzulegen sind, sollen wie folgt (gleichartig) aufgebaut sein. **Bitte halten Sie sich von Anfang an an diese Namenskonventionen.** Das vermeidet unnötige Sucherei, bewahrt uns vor späteren Schwierigkeiten mit automatischen Skripten und macht umständliches Umbenennen überflüssig.

- Ausarbeitung: <login>/sem16ws-<login>.[tex/pdf]
- Vortragsfolien: <login>/sem16ws-<login>-talk.[tex/pdf]
- Handoutfolien ohne Animationen, für Ausdrucke und die Proceedings: <login>/sem16ss-<login>-handout.[tex/pdf]
- Review (generelle Anmerkungen): <login review-Empfänger>/sem16ss-<login review-Empfänger>-reviewnotes-<login Reviewer>.[pdf] Review (annotiertes PDF): <login review-Empfänger>/sem16ws-<login review-Empfänger>-review-<login Reviewer>.[pdf] (Beispiel also: Ulf (uru)
- reviewt die Ausarbeitung von Nis (nbw) und checkt das Review-PDF mit dem Namen sem16ss-nbw-review-uru.pdf im Ordner uru des Seminarrepositorys ein.

Anmerkung: Die Handoutfolien unterscheiden sich von den Vortragsfolien dadurch, dass die Handoutfolien keine Animationen für die Präsentation am Beamer enthalten. Beim Arbeiten mit der latex-beamer Klasse können Handoutfolien durch das Hinzufügen eines optionalen Argumentes bei der Deklaration der Dokumentenklasse generiert werden ("\documentclass[trans]{beamer}").

### Benotung

Das Seminar ist benotet. Die Endnote basiert auf den einzelnen Meilensteinen (Versionen der Ausarbeitung, Reviews, Folien, Vortrag). Es werden jeweils die Qualität sowie die Rechtzeitigkeit (siehe Terminplanung) bewertet. Das Nicht-Einhalten von Terminen kann zum Nicht-Bestehen des Seminars führen.

# **Technisches**

- Reichlich Dokumentation zum Git Source Code Management System findet man unter [http://www.git-scm.com/.](http://www.git-scm.com/)
- Für den Zugriff auf das Repository müssen wir Sie in unserem [Bitbucket](https://git.rtsys.informatik.uni-kiel.de) dafür freischalten. Das sollten wir anhand der Teilnehmerliste prima tun können. Falls Sie keinen Zugriff auf das Repository bekommen, schreiben Sie uns eine E-Mail.
- Git-Repository auschecken: git clone <ssh://git@git.rtsys.informatik.uni-kiel.de:7999/sem/16ws-layout.git>
	- Um die Erstellung der Proceedings zu erleichtern, richten Sie sich bitte nach den oben beschriebenen Namenskonventionen.
- [ACM Style](http://www.acm.org/sigs/pubs/proceed/template.html) in [deutscher](https://www.informatik.uni-kiel.de/fileadmin/arbeitsgruppen/realtime_embedded/teaching/ws0910/s-conc/acm_proc_article-sp-german.cls) oder [englischer](https://www.informatik.uni-kiel.de/fileadmin/arbeitsgruppen/realtime_embedded/teaching/ws0910/s-conc/acm_proc_article-sp.cls) Version. Im Git Repository befinden sich im Unterverzeichnis init/ eine Reihe von Dateien, welche Sie als Vorlage nehmen können (siehe README.txt).
- Wir benutzen [pdflatex](http://de.wikipedia.org/wiki/PdfLaTeX) (erstellt PDF Dateien) und nicht direkt latex (erstellt DVI Dateien)
	- sind im Prinzip gleich zu benutzen
	- Hauptunterschied ist die Einbindung von Grafiken. In pdflatex siehe z.B. <http://latex.mschroeder.net/#grafiken> (Es sollte immer eine komplette figure Umgebung mit caption, label und Referenz im Text benutzt werden!)
	- Von der Kommandozeile aus kann ein pdf mit "rubber -d sem15ss-<login>" erstellt werden (rubber ruft automatisch pdflatex und bibtex auf).
- · Bibliographie: Siehe [ACM Beispiel](http://www.acm.org/sigs/publications/proceedings-templates) (hier werden die Bibliographielemente in eine eigene \*.bib Datei ausgelagert). Manuell wird dann einmal pdflate x dokument.tex aufgerufen. Dies erzeugt eine dokument.aux Datei. Darauf wird bibtex dokument.aux aufgerufen und dann nochmal zweimal pdflat ex dokument.tex. Erst dann sind die Bibliographieelemente richtig im pdf-file.

## Weiterführende Hinweise / Links

Generell ist es empfehlenswert, aus dem Uni-Netz heraus nach verwandten Publikationen zu suchen, da man hier Zugriff auf einige Online-Blbliotheken bekommt. Zur Suche empfehlen sich folgende Suchmaschinen und Seiten:

- Google Scholar: <http://scholar.google.de/>
- CiteSeer:<http://citeseer.ist.psu.edu/>
- IEEE-Xplore:<http://ieeexplore.ieee.org/Xplore/dynhome.jsp>
- Kostenloser Download nur aus Rechnern im Uninetz möglich
- ACM Digital Library: <http://portal.acm.org/dl.cfm>
- Universitätsbibliothek Digitale Medien: <http://www.uni-kiel.de/ub/emedien/index.html>